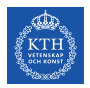

# SF2930 - Regression analysis KTH Royal Institute of Technology, Stockholm

Lecture 5 – Prediction accuracy and model assessment (MPV 4)

January 28, 2022

# Todays lecture

- *•* Prediction and hidden extrapolation
- *•* Rescaled residuals
- *•* Testing the normality assumptions
- *•* Different useful plots of residuals

# Prediction of new observations

Assume that we want to predict  $y_0$  at a point  $\mathbf{x}_0 = (x_{01}, x_{02}, \dots, x_{0n})$ . Then a point estimate is given by  $\hat{y}_0 = \mathbf{x}_0^T \hat{\boldsymbol{\beta}},$  and a confidence interval is given by

$$
y_0 = \hat{y}_0 \pm t_{\alpha/2, n-k-1} \sqrt{\hat{\sigma}^2 (1 - \mathbf{x}_0^T (X^T X)^{-1} \mathbf{x}_0)}
$$

"We extrapolate when we predict a response  $y_0$  at a point  $x$  outside of the set containing the regressors."

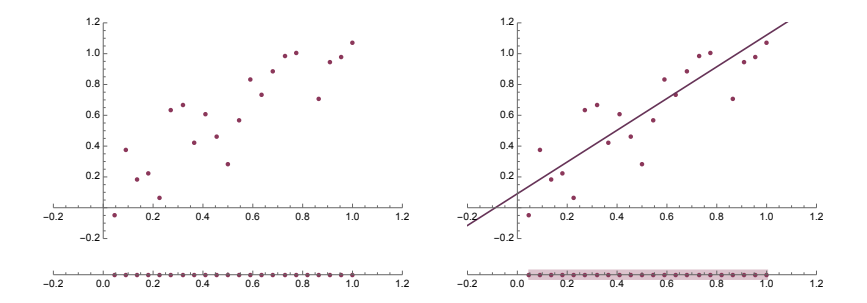

"We extrapolate when we predict a response  $y_0$  at a point  $x_0$  outside of the set containing the regressors."

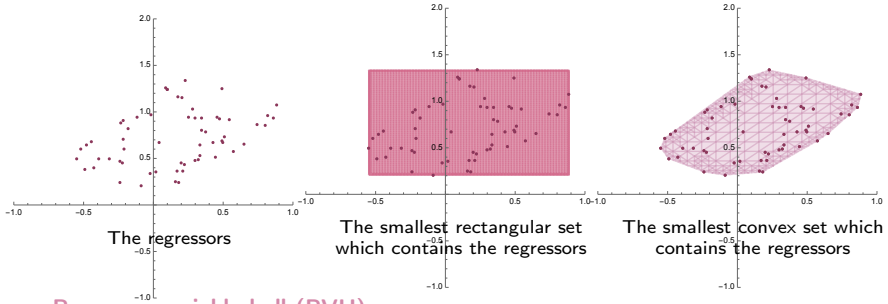

### Regressor variable hull (RVH)

The smallest convex set containing all the original data points.

### Intrapolation vs extrapolation

Prediction at a data point inside the RVH is called *interpolation*, and prediction outside the RVH is called *extrapolation*.

#### Hidden extrapolation

Extrapolation at points which are in the rectangular hull, but not in the RVH.

If we have many regressors, then it is hard to visualize the RVH. How can we avoid hidden extrapolation?

Ellipsical approximations of the RVH Note that

- *•*  $\mathbf{x}_j^T (X^T X)^{-1} \mathbf{x}_j = X^T (X^T X)^{-1} X(j,j) = H(j,j)$
- *•*  $\{ \mathbf{x} : \mathbf{x}^T (X^T X)^{-1} \mathbf{x} \le t \}$  is always an ellipse.

Hence the set

$$
ERVH = \{ \mathbf{x} : \mathbf{x}^T (X^T X)^{-1} \mathbf{x} \le \max \operatorname{diag} H \}
$$

contains the RVH. Equivalently, ERVH is the smallest ellipse, centered at the origin, which contains all the points in the RVH.

 $\rightarrow$  It is (much!) easier to check if a point belongs to ERVH than if it belongs to RVH.

### Comparison of approximations of the RVH

 $\mathord!\mathord!$  If the columns of  $X$  are not centered, the can be too large.

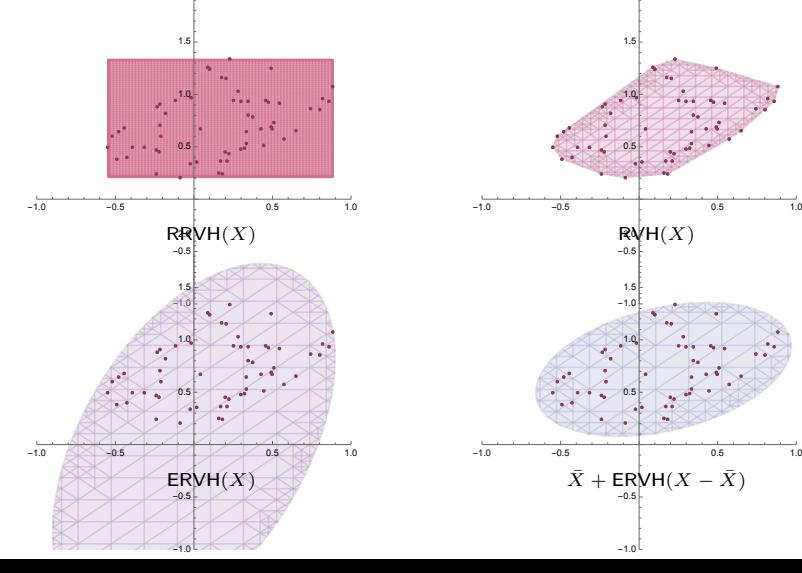

 $-1.0$ 

1.5

0.5 1.0

 $-1.0$  $-0.5$ 

7 / 19

0.5 1.0

1.5

 $RWH(X)$ 

# How to check that the model assumptions hold?

Which assumptions have we made?

- *•* There is a linear relationship between the regressors and the response
- The errors  $\varepsilon_i$  have mean 0, variance  $\sigma^2$ , and are uncorrelated
- The error  $\varepsilon \sim N(0, \sigma^2 I)$ .

Even though the fit of the model, using the statistics from previous lectures, are good, this will be meaningless if the model assumptions are violated.

# Reminder on residuals

#### **Residuals**

Measures deviation between data and fit.

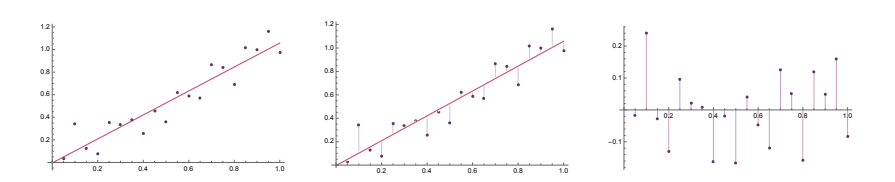

 $e_i \coloneqq y_i - \hat{y}_i$ 

### Properties of the residuals

•  $\mathbb{E}[e_i] = 0$ 

• 
$$
\text{Var}(e_i) \approx \frac{\sum (e_i - \bar{e})^2}{n - k - 1} = \frac{SS_{Res}}{n - k - 1}
$$

*• Not* independent (this can be seen from the degree of freedom, which should be n if they were independent).

### Standardized residuals

Rescaled to have approximate variance 1. Makes sense to rescale to be able to interpret residual size.

$$
d_i \coloneqq \frac{e_i}{\sqrt{MS_{Res}}} = \frac{e_i}{\sqrt{SS_{Res}/(n-k-1)}}.
$$

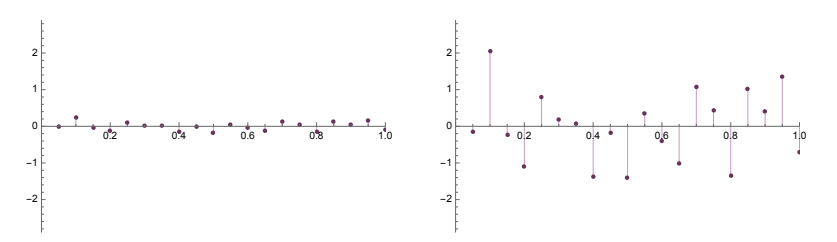

#### Studentized residuals

We previously showed that  $Cov e = \sigma^2(I - H)$  (not diagonal, since correlated!) and thus  $Var e_i = \sigma^2(1 - h_{ii})$ . In particular, the variance is not the same for all points! Approximating σ with *MSRes*, we define

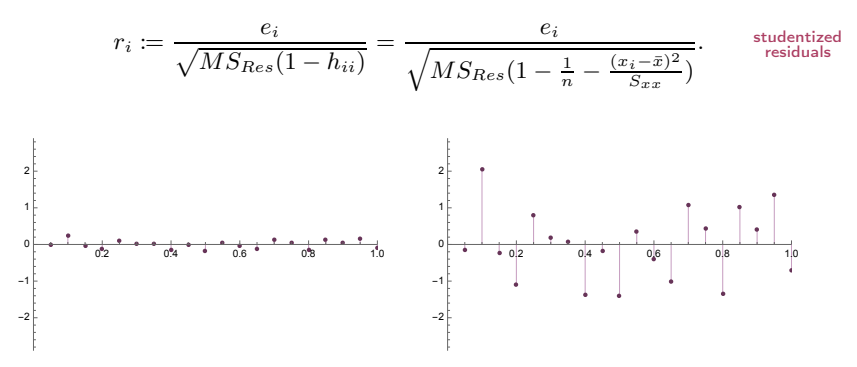

#### PRESS residuals

If observation *i* is an outlier (which thus violates the model assumptions), then it is likely that removing the outlier will affect the fitted model. In other words, if we let  $\hat{y}_{(i)}$  be the predicted value at  $x_i$  if we remove  $(x_i, y_i)$  from our data set, then

$$
e_{(i)} = y_i - \hat{y}_{(i)} = \frac{e_i}{1 - h_{ii}}
$$
PRESS  
residuals

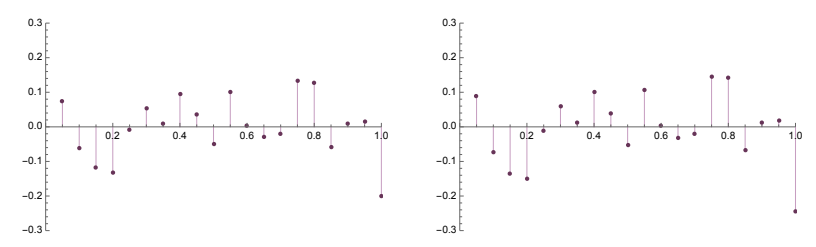

should be large.

### Externally studentized residuals (R-student)

Recall that the studentized residuals were given by

$$
r_i \coloneqq e_i/\sqrt{MS_{Res}(1-h_{ii})}.
$$
 internally studentized residuals

Since the *i*th oberservation was used to estimate  $\sigma^2$ , we say that these are *internally studentized residuals.*

If  $(\mathbf{x}_i, y_i)$  is an outlier, then it might effect the estimate  $\hat{\sigma}^2$  much. This motivates removing this point when estimating  $\sigma^2$  before normalizing  $e_i$ ;

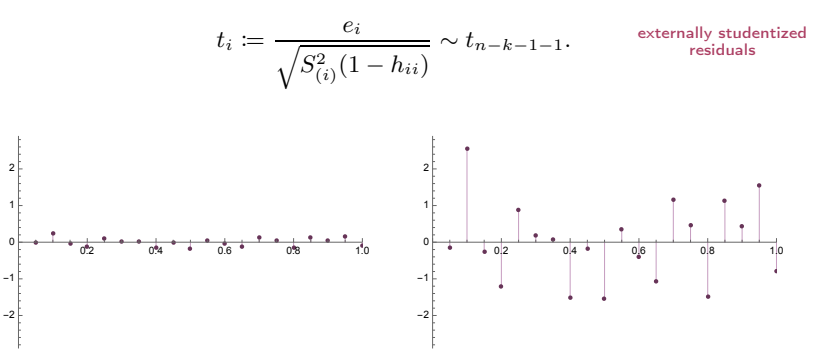

### How can we check the normality assumption?

If  $\varepsilon_i \sim N(0, \sigma^2)$ , then we have

$$
t_i \coloneqq \frac{e_i}{\sqrt{S_{(i)}^2(1-h_{ii})}} \sim t_{n-k-1-1} \stackrel{n-k-2=\infty}{\sim} N(0,1) \qquad \stackrel{\text{externally studentized}}{\text{residuals}}
$$

- 1. Order the externally studentized residuals  $t^{(1)} \leq t^{(2)} \leq \ldots t^{(n)}$ .
- 2. Sample *n* points from an independent normal distribution, and order them  $z^{(1)} < z^{(2)} < \ldots < z^{(n)}$ .
- 3. Plot the points  $(z^{(1)}, t^{(1)}), (z^{(2)}, t^{(2)}), \ldots, (z^{(n)}, t^{(n)}).$

If the normality assumption is correct, then these should lie on a straight line.

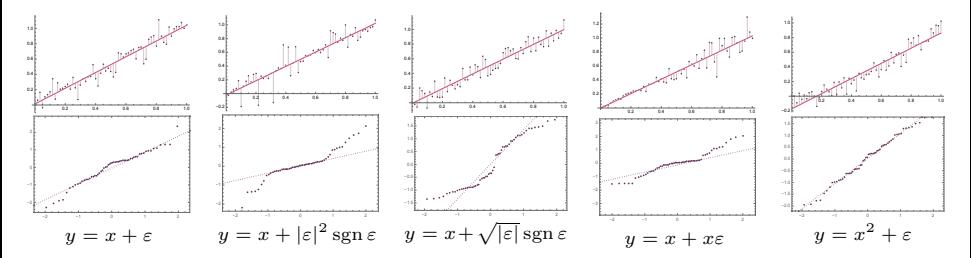

### Example: Normality plot

 $1 plot(df00. model, 2)$ 

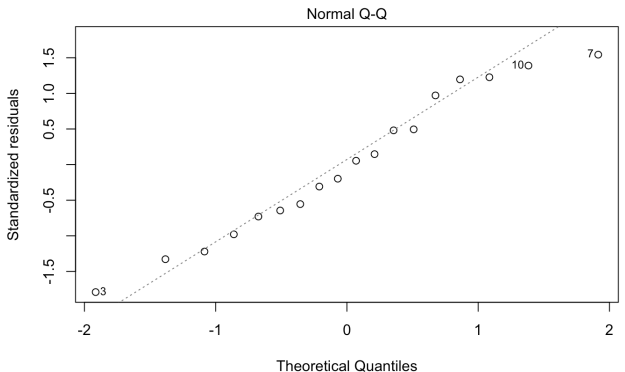

 $Im(people$  fully vaccinated per hundred  $\sim$  gdp per capita)

# Example: Plot of residuals vs fitted values

If the model is correct, residuals should be evenly spread out in a horisontal band.

```
pp \leftarrow ggplot (model00, aes (x=fitted_values, y=residuals)) +geom _ point ( aes ( text = location ),color =" #703457 ") + theme _
      bw()2 ggplotly (pp, tooltip="text")
3
4 plot (df00 model, 1)
```
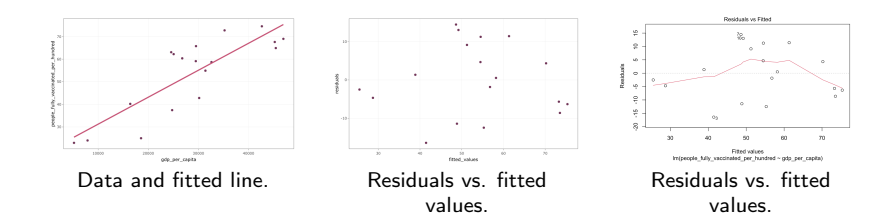

# Example: Plots of residuals vs regressors

```
pp \leq - ggplot (model00, aes (x=gdp_per_capita, y=residuals)) +
      geom\_point (aes (text=location), color="#703457") + theme
      hw()
 ggplotly (pp, tooltip="text")
3
4 pp \leq - ggplot (model00, aes (x=hospital beds per thousand, y=residuals)) + geom_point (aes (text=location), color="
      #703457 ") + theme _bw ()
 ggplotly (pp, tooltip="text")
```
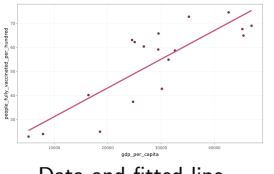

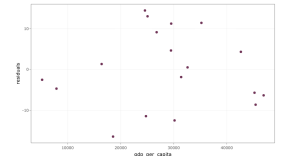

Data and fitted line. Residuals vs. one of the regressors included in the model.

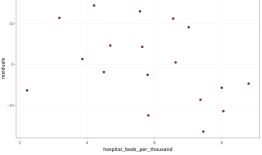

Residuals vs. one of the regressors not included in the model.

# The PRESS

Recall that the press residuals were computed as  $e(i) = y_i - \hat{y}(i)$ PRESS statistic:

$$
PRESS = \sum (y_i - \hat{y}_{(i)})^2 = \sum \left(\frac{e_j}{1 - h_{ii}}\right)^2
$$

A measure of how well the model can predict new data. In general, we want PRESS to be small.

$$
R_{prediction}^{2} \coloneqq 1 - \frac{PRESS}{SS_T}
$$

"the model explains about  $100R^2\%$  of the variability in predicting new observations

# Example

```
1 # the press residuals
2 \text{ pr } \leq resid(df00.model)/(1 - lm.influence(df00.model)$hat)
3 PRESS \leq sum (pr^2)4 PRESS
5
6 # the total sum of squares
7 SSt <- sum (( df00 $ people _ fully _ vaccinated _ per _ hundred - mean (
       df00$people_fully_vaccinated_per_hundred))^2)
8
9 # The R2_ prediction statistic
10 R2 <- 1 - PRESS / SSt
11 R2
```
[1] 1792.621 [1] 0.6393454